http://farbe.li.tu-berlin.de/AI16/AI16L3NP.PDF/PS; inizio dell'output, pagine 3/3 N: nessuna linearizzazione 3D (OL) nel file (F) o PS-startup  $(S)$ 

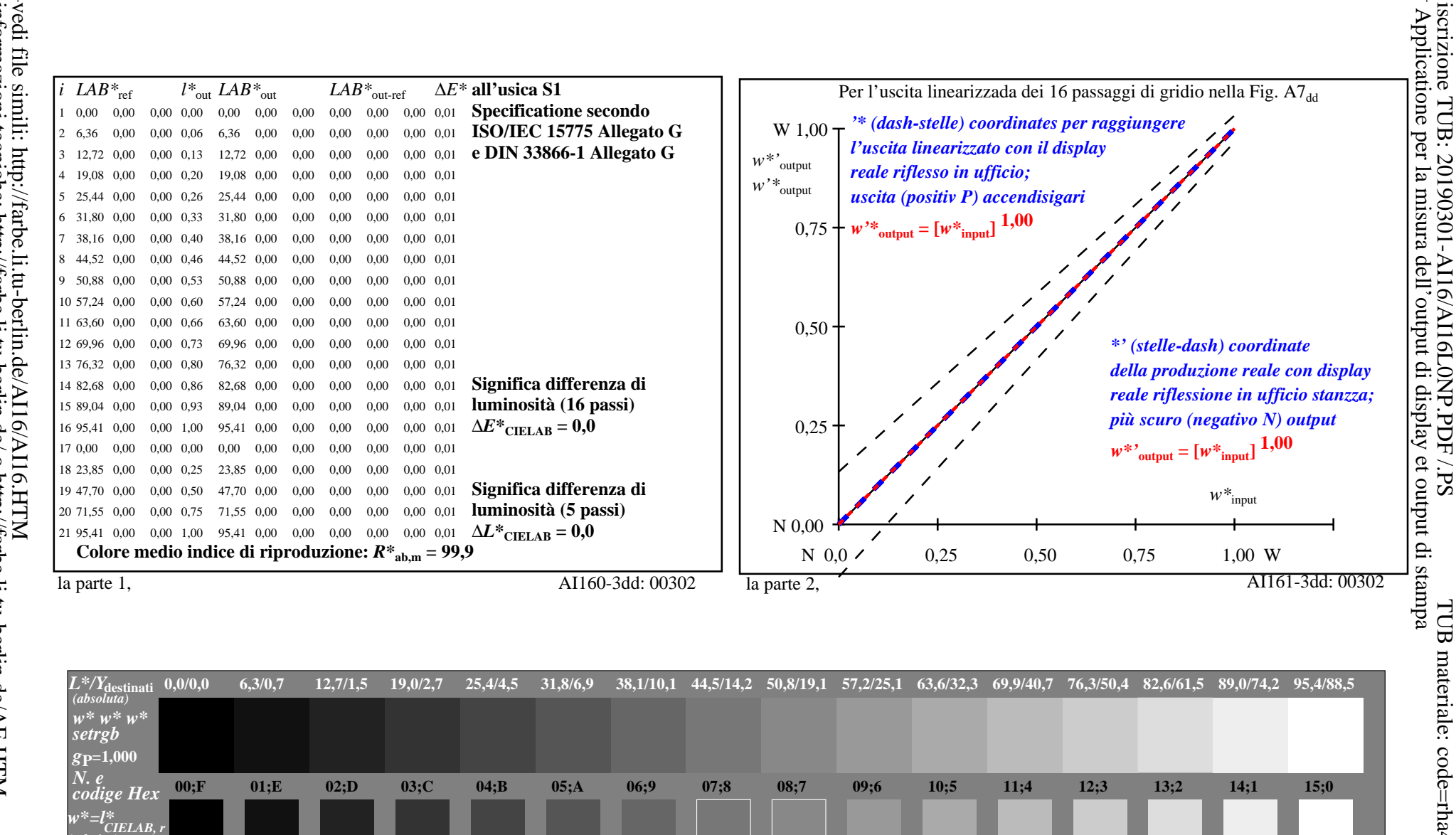

 $0.533$ 

 $0.533$ 

 $0.600$ 

 $0,600$ 

0,667

0,667

 $0,733$ 

 $0,733$ 

Input: rgb/cmy0/000n/w set...

Output:  $->rg\dot{b}_{dd}$  setrgbcolor

 $0.800$ 

 $0,800$ 

0.867

0,867

AI160-7dd: 00302

 $0.933$ 

0,933

1.000

 $1,000$ 

 $W^*$ destinati 0.000  $0,000$  $W^*$ la parte 3, Fig. A7dd: 16 equidistante  $L^*$  grigio passi; PS operator:  $w^* w^* w^*$  setrebcolor

0,067

 $0,067$ 

In-out: Grafico AI16 conformemente a grafico 4 a ISO/IEC 15775 *Y* contrasto visibile  $Y_W: Y_N = 88.9:0.31$ ;  $\bar{Y}_N$ -gamma 0.0 to <0.46

 $0.267$ 

 $0.267$ 

0.333

 $0,333$ 

 $0.400$ 

 $0,400$ 

 $0.467$ 

 $0.467$ 

 $0.200$ 

 $0,200$ 

0.133

 $0,133$ 

TUB materiale: code=rha4ta